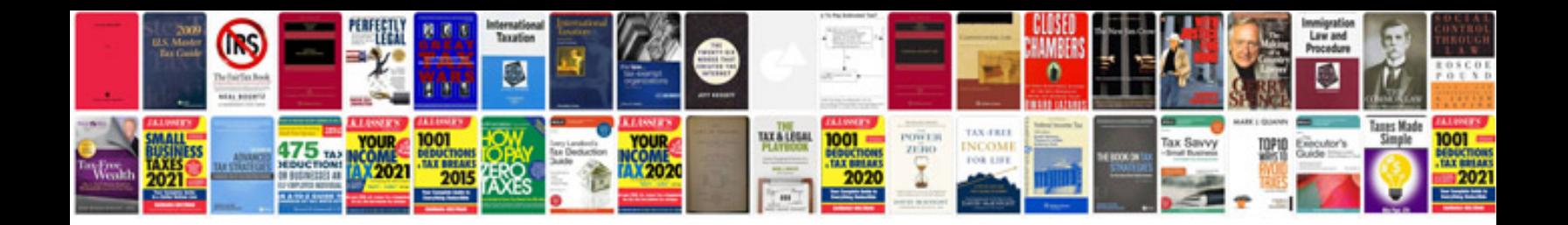

**Suzuki gsxr 1000 k5 k6 service manual**

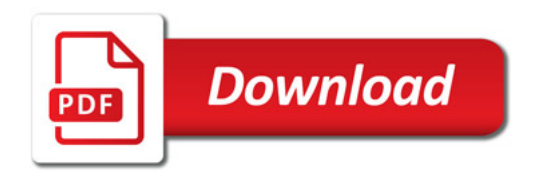

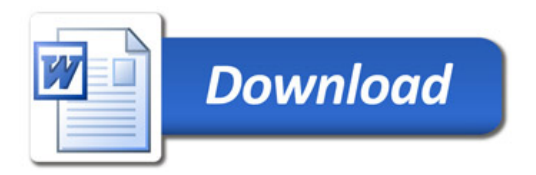